Bei erfolgreicher Anmeldung lassen wir uns verschiedene Informationen (Username, Uhrzeit, Status) auf der Startseite anzeigen.

Kealisiere Dein Projekt

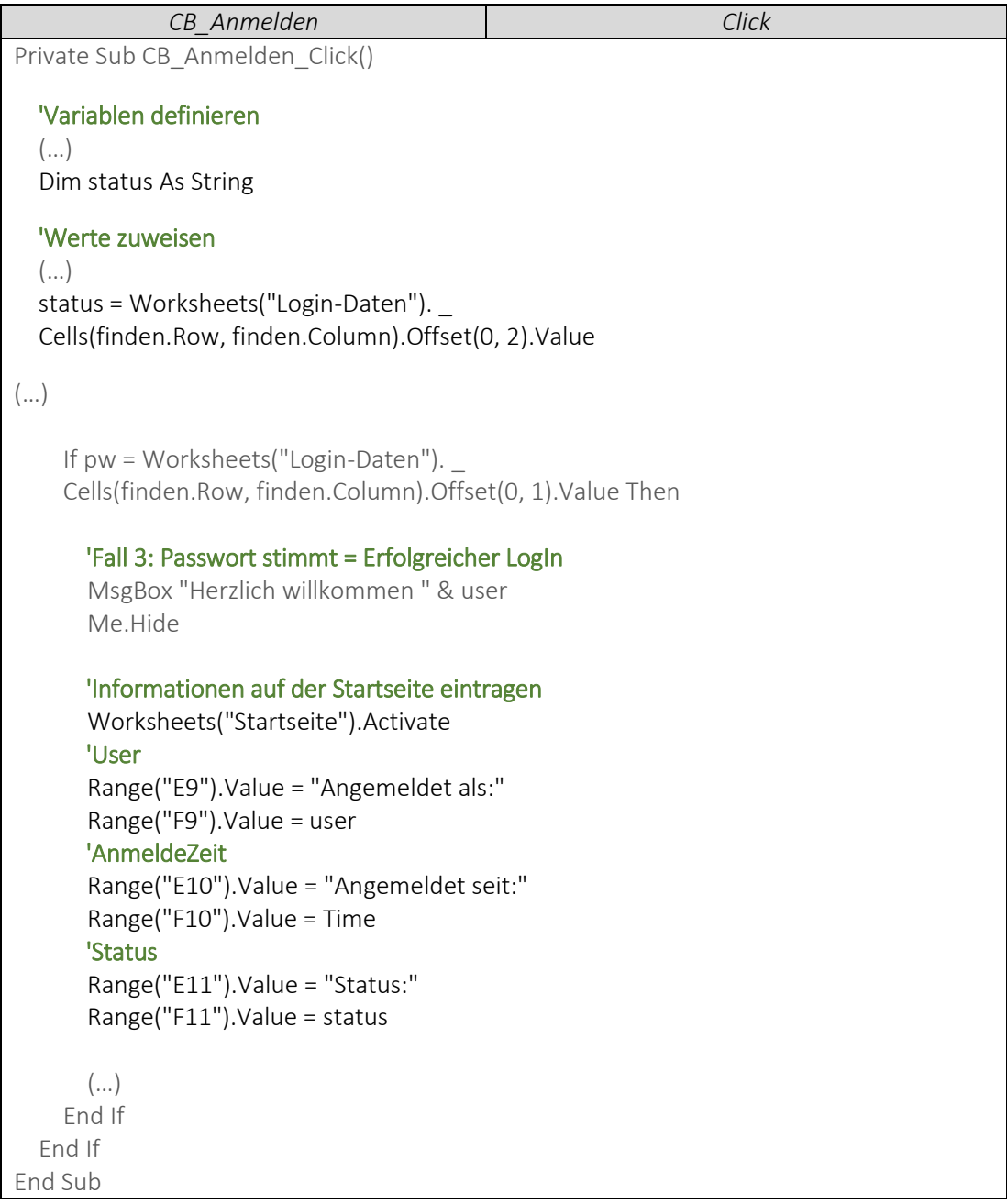